# **Zoom**

#### **SPIEKBRIEF**

#### **De onderdelen van Zoom**

- **»** Zoom Meetings & Chat
- **»** Zoom Video Webinars
- **»** Zoom Phone
- **»** Zoom Rooms

#### **Belangrijke begrippen**

- **» App.** Een uitbreiding op de interne functionaliteit van Zoom. Stel bijvoorbeeld dat je je agenda in Microsoft Outlook of Google Calendar wilt integreren in Meetings & Chat. Dan download en installeer je de desbetreffende app. Zie hoofdstuk 7.
- **» Externe contactpersoon.** Iemand die tot het Zoom-account van een andere organisatie behoort dan jij. In jouw exemplaar van Zoom staat er 'external' achter de naam van deze persoon. Zie hoofdstuk 5.
- **» Interne contactpersoon.** Iemand met het Zoom-account van dezelfde organisatie als jij. In de praktijk is deze persoon waarschijnlijk een collega van je. Zie hoofdstuk 5.
- **» Kanaal.** Een afgebakende stroom chatberichten rondom een bepaald onderwerp. Een kanaal kan openbaar of privé zijn en is op allerlei manieren aan te passen. Je kunt mensen van buiten je organisatie uitnodigen in een kanaal. Zie hoofdstuk 6.
- **» Thread.** Een 'draad' van antwoorden op een bepaald chatbericht. Ook wel 'gesprek' genoemd. Als je gericht op iemand wilt antwoorden, is het duidelijker om een thread te beginnen dan om een algemeen bericht in de chat te plaatsen. Zie hoofdstuk 5.

# **Zoom**

### **SPIEKBRIEF**

#### **Sneltoetsen voor pc**

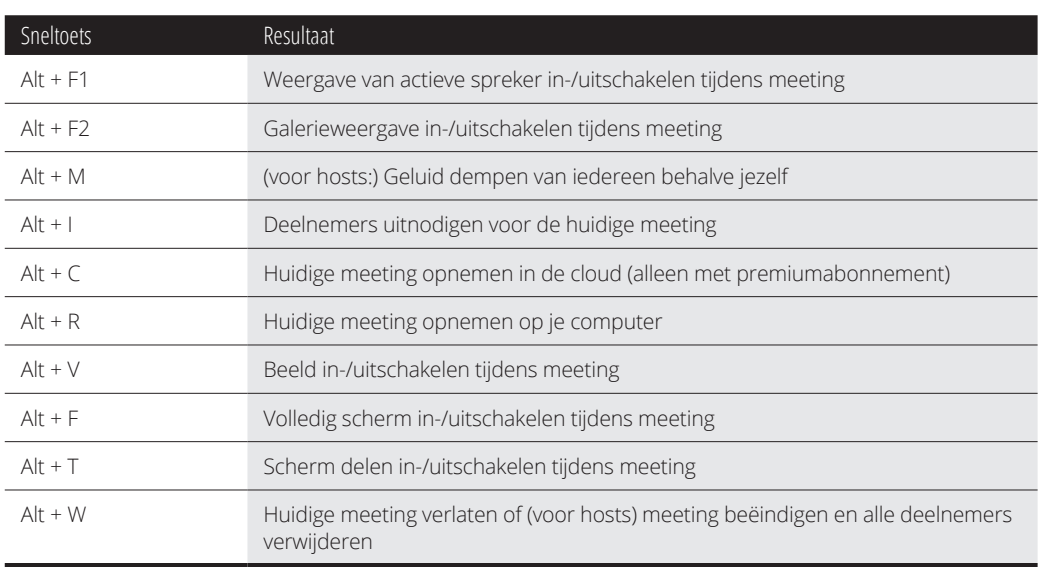

# **Sneltoetsen voor Mac**

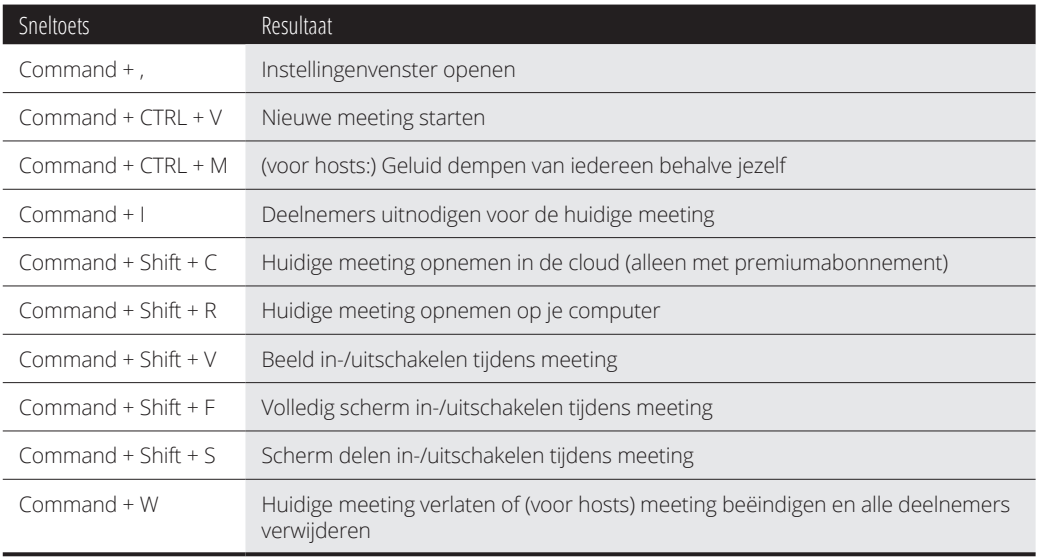

# **Inhoud in vogelvlucht**

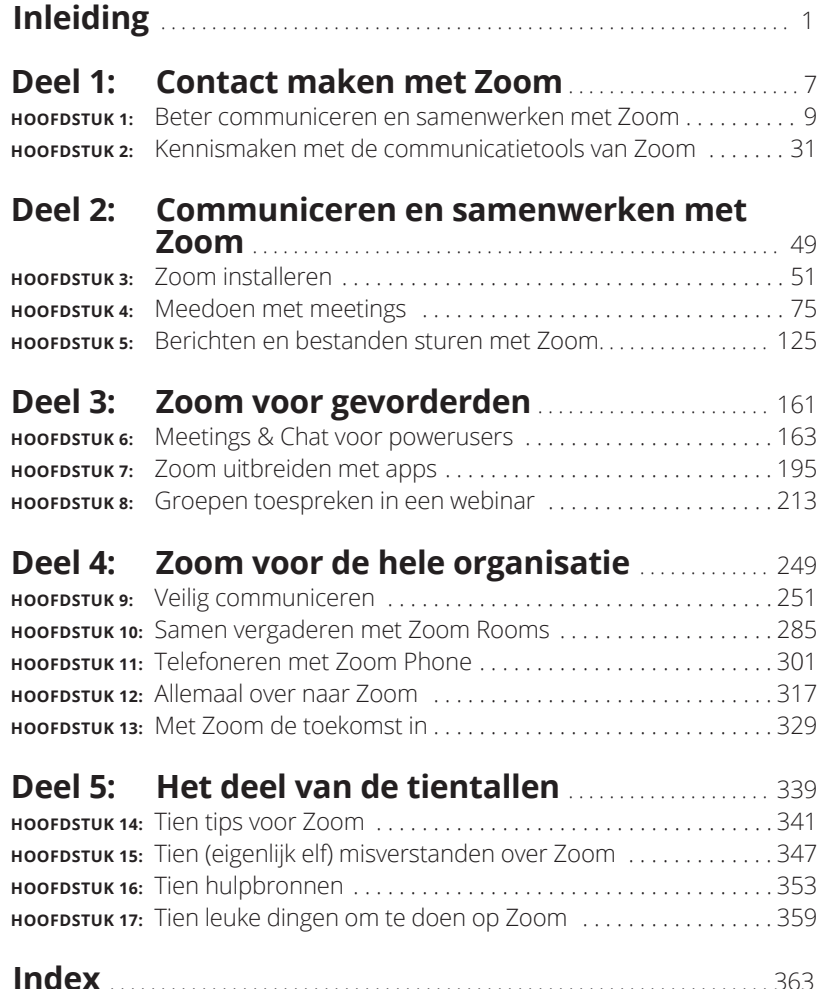

# **1 Contact maken met Zoom**

#### **IN DIT DEEL . . .**

Begrijp je wat Zoom is en hoe het werkt.

Ontdek je hoe Zoom de standaard werd voor videovergaderen.

Werk je samen en communiceer je met de tools van Zoom.

#### **IN DIT HOOFDSTUK**

**De tools van Zoom ontdekken**

**Begrijpen wat het succes van Zoom is**

**Kennismaken met de concurrenten van Zoom**

# Hoofdstuk 1 **Beter communiceren en samenwerken met Zoom**

Wat is Zoom eigenlijk? Waar komt het vandaan? Is het ontwikkeld<br>vanuit een langetermijnplan of is het toevallig ontstaan? Is Zoom<br>alleen bedoeld voor grote organisaties of kunnen kleinere er ook<br>iets aan bebben? En on welk vanuit een langetermijnplan of is het toevallig ontstaan? Is Zoom alleen bedoeld voor grote organisaties of kunnen kleinere er ook iets aan hebben? En op welke zakelijke vraagstukken is Zoom het antwoord?

Niet alleen beantwoordt dit hoofdstuk al deze vragen, ook geeft het wat achtergrondinformatie over Zoom, de achterliggende technologieën en de belangrijkste concurrenten.

# **Hier is Zoom**

Zoom is een pakket eenvoudige, betaalbare, krachtige, veilige en interoperabele gereedschappen voor communicatie en samenwerking. De missie die de ontwikkelaar van Zoom zichzelf heeft opgelegd, is om videocommunicatie zonder enige hindernis te laten verlopen.

Zoals je in dit boek zult zien, is Zoom met glans in die missie geslaagd. Het management en de investeerders van Zoom vertrouwden op het innovatieve vermogen van het bedrijf en dat vertrouwen werd beloond: met de producten van Zoom werken mensen veel effectiever dan zonder, en daarmee zijn de vroegere ambities van het bedrijf ruimschoots overtroffen.

# **Hoe Zoom begon**

In augustus 1997 begon Eric Yuan als softwareontwerper bij Webex, een van de eerste ontwikkelaars van videovergadersoftware. Zijn team van 10 ontwerpers groeide uit naar meer dan 800 personen over de hele wereld. Op een gegeven moment was Webex het helemaal! Op 15 maart 2007 nam Cisco Systems het bedrijf over in een deal ter waarde van 3,2 miljard dollar (2,7 miljard euro).

Bij Cisco werkte Yuan zich op tot Vice President of Engineering, wat een sleutelfunctie is bij een techreus. Een belangrijk deel van zijn werk bestond uit praten met klanten over het videovergaderprogramma van Webex. Om het maar eerlijk te zeggen: veel klanten vonden Webex ingewikkeld en onhandig. (Ik ook.)

Na een paar jaar begon Yuan eraan te twijfelen of Cisco wel in staat was om Webex voldoende te verbeteren en aan de wensen van de klanten tegemoet te komen. Ook zorgwekkend was dat andere softwarebedrijven hun achterstand begonnen in te halen. Yuan vroeg zich af of het management van Cisco bereid was om voldoende tijd en middelen te investeren in de bouw van een nieuwe, verbeterde generatie videovergadersoftware die gemakkelijk was te schalen dankzij de opkomst van cloudcomputing.

Yuan gokte niet zomaar wat. Hij wist precies wat bedrijven wilden en nodig hadden. Hij bedacht een moderne app die naadloos zou werken op elk apparaat: laptop, computer, tablet en smartphone. Hij kende zijn product goed genoeg om te beseffen dat hij er met een paar kleine aanpassingen aan de oude Webex-code absoluut nooit zou komen. Voor een dergelijke onderneming moest de software volledig opnieuw geschreven worden.

Hij wist dat als hij Webex wilde verbeteren op de manier die hij voor ogen had, hij veel interne gevechten zou moeten voeren. Na een aantal relatief prettige jaren begon de bedrijfspolitiek bij Cisco hem tegen te staan. Zoals hij in augustus 2019 tegen NBC zei: 'Ik werd elke dag ongelukkig wakker. Ik had zelfs geen zin meer om naar kantoor te gaan en te werken.' (Ga naar bit.ly/zfd-123 om het hele artikel te lezen.)

Het was dan ook geen verrassing dat Yuan in juni 2011 Cisco verliet. Hij nam 40 getalenteerde ontwikkelaars mee en richtte later die maand Zoom Video Communications, Inc. op. Hij wilde het concept verfijnen dat hij in de jaren negentig voor het eerst bedacht als student in China. In die tijd moest Yuan 10 uur reizen telkens als hij zijn toenmalige vriendin, nu zijn vrouw, wilde zien. (Lees het hele interview op bit.ly/zfd-eric.)

In januari 2013 lanceerde Yuans nieuwe bedrijf de eerste versie van zijn chat- en vergadersoftware. De doelgroep bestond uit bedrijven, net als in Yuans tijd bij Webex en Cisco. In mei 2013 gebruikten meer dan 1 miljoen mensen producten van Zoom. In maart 2019 kondigde Zoom aan naar de beurs te gaan en 18 april was de eerste handelsdag op de NASDAQ.

## **Wat Zoom doet**

De tools van Zoom helpen individuen, groepen (zowel formele als informele), afdelingen en zelfs hele organisaties om beter te communiceren en samen te werken. Zoom valt dan ook onder de paraplu van technologieën die vaak worden aangeduid als *unified communications* (UC). De term werd voor het eerst populair in het midden van de jaren negentig. (Vol trots kan ik melden dat ik er toen al bij was.) Kort samengevat beschrijft UC een verzameling geïntegreerde, professioneel te gebruiken communicatiediensten, zoals:

- **» Instant messaging (IM).** Ook wel bekend als chat.
- **» Beschikbaarheidsinformatie.** Door middel van een statusindicator is in één keer duidelijk of iemand op dit moment kan communiceren.
- **» Spraak.** Gewoon telefoneren dus, maar dan met VoIP (*Voice over Internet Protocol*).
- **» Vergaderen met geluid en/of beeld.** Er zijn verschillende soorten vergaderingen en de groepen kunnen groot of klein zijn.
- **» Bureaublad delen.** Hiermee kun je direct zien wat je gesprekspartner op zijn eigen computer ziet.
- **» Gegevens delen.** Denk aan interactieve whiteboards, notities enzovoort.
- **» Overige communicatie.** Zoals geïntegreerde voicemail, e-mail en fax.

Misschien had je nog nooit van UC gehoord. Maar zoals gezegd, echt nieuw is het niet. Het idee om internet te gebruiken voor dingen als audio- en videogesprekken is bijna net zo oud als internet zelf.

In de kadertekst hier vlakbij kun je het een en ander lezen over sommige onderdelen van UC en hoe ze zijn ontstaan. De meeste van deze technieken

zijn nog steeds van groot belang voor de werking van internet en je gebruikt ze waarschijnlijk elke dag zonder dat je het weet. Sla het kader gerust over als je het niet interessant vindt.

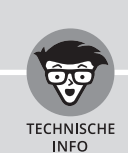

# **COMMUNICATIE VIA INTERNET: EEN KORTE GESCHIEDENIS**

Heb je weleens gehoord van ARPANET? Nee? Toch weet ik zeker dat je de techniek erachter elke dag gebruikt!

De Cubaanse Raketcrisis van 1962 was een van de heftigste momenten van de Koude Oorlog. De grootmachten de Verenigde Staten en de toenmalige Sovjet-Unie veegden elkaar bijna van de kaart en even werd de oorlog heel warm. In de nasleep van deze bijna-ramp begonnen Amerikaanse overheidsfunctionarissen zich af te vragen hoe burgers nog met elkaar zouden kunnen communiceren in het geval van een nucleair conflict en tientallen miljoenen doden.

Tegen deze achtergrond richtte het Amerikaanse ministerie van Defensie het Advanced Research Projects Agency (ARPA) op. Dit agentschap begon te werken aan een gedecentraliseerd netwerk dat, op een hoog niveau, het antwoord op die vraag moest zijn. ARPANET werd operationeel in 1969 en was het eerste netwerk in zijn soort. Het is nauwelijks voor te stellen hoe primitief communicatienetwerken destijds waren naar huidige normen. (Netflix streamen in 4K-resolutie kon je wel vergeten.)

Maar hoe werkte dat netwerk nu precies?

#### **Pakketten**

Circuitgeschakelde netwerken zijn gecentraliseerd opgebouwd. Een voorbeeld is het traditionele telefoonsysteem. Bij een kernoorlog kan één strategisch gerichte raket het hele netwerk onbruikbaar maken. Bovendien vereist een circuitgebaseerd netwerk veel menselijke tussenkomst. In de eerste telefooncentrale (1878) werkten telefonistes die gesprekken met de hand doorverbonden. Kortom, de knappe koppen van ARPA realiseerden zich dat een circuitgebaseerd netwerk niet aan hun doelstellingen kon voldoen.

Daar kwam bij dat zelfs de krachtigste netwerken van die tijd niet in staat waren om zelfs het kleinste beetje informatie in één keer te verzenden. Om dit probleem op te lossen maakten de ingenieurs en wetenschappers van ARPANET gebruik van *pakketschakeling*. Volgens dit concept, in de vroege jaren zestig ontwikkeld door de Amerikaanse computerwetenschapper Paul Baran, wordt informatie automatisch opgesplitst en verzonden in de kleinst mogelijke eenheid: als pakket. Een pakketgeschakeld netwerk verspreidt deze pakketten zonder menselijke tussenkomst. Voor meer informatie over dit mysterieuze maar fascinerende onderwerp kun je Katie Hafners boek *Where Wizards Stay Up Late: The Origins of the Internet* (Simon & Schuster, 1998) lezen.

ARPANET was voor zijn tijd ronduit revolutionair. Het was het eerste pakketgeschakelde netwerk met een groot verspreidingsgebied. Hoewel de huidige telecommunicatienetwerken veel geavanceerder zijn dan 50 jaar geleden, blijft pakketschakeling een kernprincipe van het huidige internet. En datzelfde geldt voor protocollen.

#### **Protocollen**

Je kunt protocollen zien als gemeenschappelijke talen waarmee apparaten, netwerken, computers en servers met elkaar kunnen communiceren. Alle websiteadressen beginnen bijvoorbeeld met *http*. Dat is niet toevallig. De afkorting staat voor *Hypertext Transfer Protocol*. In het HTTP-protocol is onder meer vastgelegd hoe berichten, afbeeldingen, webpagina's en nog veel meer opgebouwd moeten zijn en hoe ze worden verzonden via internet. Ook e-mail is onderhevig aan verschillende essentiële protocollen.

Voor de diverse tools van Zoom zijn twee protocollen zeer belangrijk:

- **· H.323** is een verzameling multimediacommunicatiestandaarden voor apparaten, computers en services op een pakketgeschakeld netwerk. Het specificeert precies hoe video, audio en data in realtime moeten worden verzonden. H.323 is onmisbaar of wordt in elk geval vaak gebruikt in software voor IP-gebaseerd videovergaderen, Voice over Internet Protocol (VoIP) en internettelefonie.
- **· Session Initiation Protocol (SIP)** is bedoeld om realtimesessies te starten, te onderhouden en te beëindigen. Typische toepassingen zijn onder meer spraak, video en messaging.

Kortom, zonder pakketten en protocollen zou je nog geen e-mail kunnen versturen of webpagina bekijken, laat staan een audio- of videogesprek voeren.

## **De feiten achter de snelle groei van Zoom**

Zoom is al vrijwel sinds dag één een populaire tool voor bedrijven. In december 2019 bijvoorbeeld gebruikten 10 miljoen mensen regelmatig de tools van Zoom. De meeste CEO's kunnen van een dergelijk succesproduct alleen maar dromen. Bovendien heeft Zoom veel vooraanstaande gebruikers, waaronder:

- **»** aandelenbeurs NASDAQ;
- **»** vervoersbemiddelaar Uber;
- **»** luchtvaartmaatschappij Delta Airlines;
- **»** Harvard University;
- **»** producent van hoogwaardige audioapparatuur Sonos.

Zoals je ziet wordt Zoom gebruikt door zeer grote organisaties en/of miljardenbedrijven. En misschien denk je daarom dat het wel te duur of te ingewikkeld zal zijn voor jouw advocatenkantoor, tandartspraktijk of webdesignwinkel.

Maar dan vergis je je behoorlijk!

Om diverse redenen, waarover later in dit hoofdstuk meer, is Zoom ook heel aantrekkelijk voor kleine start-ups en middelgrote bedrijven. (Zie de paragraaf 'Wat Zoom je brengt', verderop in dit hoofdstuk.)

Een voorbeeld. Mijn vriend Andrew Botwin heeft een succesvolle praktijk voor executive coaching. Zijn bedrijf is een schoolvoorbeeld van een kleine onderneming. Net als ik betaalt hij graag een bescheiden jaarlijkse vergoeding voor het Pro-abonnement op Meetings & Chat. (Zie hoofdstuk 2 voor een uitgebreide bespreking van de abonnementen en de prijzen van Zoom.) Andrew zegt erover: 'Met Zoom kan ik meetings houden die persoonlijk aanvoelen. Ook kan ik gemakkelijk mijn computerscherm delen met mijn cliënten.'

Zoom is in talloze branches doorgedrongen: de gezondheidszorg, de detailhandel, het hoger onderwijs, productie, finance, non-profit en nog veel meer. Zowel eerbiedwaardige, gevestigde bedrijven als springerige start-ups maken regelmatig gebruik van de tools van Zoom om te communiceren en samen te werken met hun werknemers, klanten, prospects en partners.

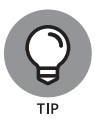

Ga naar bit.ly/zm-cust om te zien hoe allerlei bedrijven Zoom op innovatieve manieren inzetten.

Wat ik met dit alles eigenlijk wil zeggen is dat Zoom het al buitengewoon goed deed voordat een wereldwijde pandemie de wereld op zijn kop zette.

## **Hoe covid-19 de toekomst van Zoom veranderde**

Vanaf begin februari 2020 begon de Zoom-trein pas echt op stoom te komen en dat kwam door het coronavirus. In die eerste weken van de coronacrisis kon geen bedrijf, of het nu een eenmanszaak of een multinational was, meer om Zoom heen. Hier is een voorbeeld van hoe snel Zoom werd omarmd in deze bizarre tijd:

Op 19 maart 2020 ging Californië in lockdown en moesten duizenden bedrijven zich snel aanpassen aan het nieuwe normaal. Een daarvan was de 28 werknemers tellende Reeder-muziekschool in Danville. Binnen een week gaf het bedrijf al 70 procent van zijn lessen online met, je raadt het al, Zoom Meetings & Chat. Zonder betaalbare videoconferentietools zoals Zoom hadden duizenden kleine bedrijven in Californië hun deuren moeten sluiten.

Al snel verspreidde het gebruik van Zoom zich naar tal van niet-zakelijke omgevingen. Een voorbeeld: op het (voorlopige?) hoogtepunt van de coronacrisis gaven docenten aan meer dan 90.000 scholen in 20 landen les via Meetings & Chat. Daarnaast zochten mensen een manier om in contact te blijven met familie en vrienden, en ook voor hen bleek Zoom de oplossing.

Je kunt dus wel zeggen dat de gebruikersaantallen van Zoom binnen een periode van 3 maanden explodeerden. Eind maart 2020 namen meer dan 200 miljoen mensen dagelijks deel aan zowel gratis als betaalde Zoom-meetings. In de bedrijfstak heet dat *daily active users* (actieve gebruikers per dag) oftewel DAU's. Ter vergelijking: slechts 4 maanden eerder had Zoom gemiddeld ongeveer 10 miljoen DAU's. De stijging van 2000 procent was ronduit verbluffend.

En dat was nog niet alles.

Tijdens het eerste fiscale kwartaal van 2020 (eindigend op 30 april) meldde Zoom dat zijn DAU's waren gestegen tot 300 miljoen, een groei van 50 procent ten opzichte van een luttele maand eerder. Veel van die gebruikers besloten om echte klanten te worden en de omzet van Zoom steeg in dat kwartaal met maar liefst 169 procent. Analist Richard Valera van het vermogensbeheerbedrijf Needham noemde de resultaten 'ongelooflijk'. (Lees meer over de recentste financiële resultaten van Zoom op on.wsj. com/2Y0RJjz.)

We springen even een paar weken vooruit. Op 1 juli 2020 overschreed de beurswaarde van Zoom de waarde van niet minder dan \$ 73 miljard. Als je een paar maanden eerder aandelen Zoom had gekocht, was je kostje gekocht.

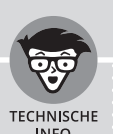

# **DE CORONACRISIS TOT NU TOE**

Eind 2019 liepen tienduizenden inwoners van China op mysterieuze wijze een ernstige luchtwegaandoening op, waaraan velen stierven. Wetenschappers ontdekten dat de oorzaak een virus uit de familie van coronavirussen was, in de media al snel 'het' coronavirus genoemd. Vooral mensen met hartaandoeningen, diabetes, obesitas en een verzwakt immuunsysteem bleken er vatbaar voor te zijn.

Het coronavirus greep in de eerste maanden van 2020 razendsnel om zich heen en overal ter wereld werden mensen getroffen door covid-19, zoals de ziekte heet die door het virus wordt veroorzaakt. Op 11 maart 2020 deed de Wereldgezondheidsorganisatie het onvermijdelijke en verklaarde covid-19 tot een wereldwijde pandemie.

Overal op de wereld probeerden overheden de verwoestende impact van het virus te minimaliseren. Hoewel elk land hierin zijn eigen strategie koos, behoorde de een of andere vorm van een *lockdown* bijna overal tot het maatregelenpakket, wat inhoudt dat mensen hun huis niet of beperkt mogen verlaten, en/ of niet in groepen bij elkaar mogen komen.

Omdat Europese landen al in geen eeuw met zo'n pandemie te maken hadden gehad, was het zoeken naar de juiste balans. Daarom werden in maart 2020 vrijwel alle bedrijven, scholen, restaurants en winkels resoluut gesloten en concerten, theatervoorstellingen en sportcompetities afgelast, terwijl sommige maatregelen in de maanden daarna iets versoepeld werden, om desnoods weer aangetrokken te worden zodra het aantal besmettingen toenam.

En zo is het nog altijd op het moment dat ik dit schrijf. Nu, in augustus 2020, zijn er wereldwijd al bijna 700.000 mensen overleden aan covid-19. Het aantal doden dat in Nederland is te betreuren staat nu op ruim 6000 en in België is het zelfs nog erger, met een sterftecijfer van bijna 10.000. De meeste epidemiologen verwachten een tweede golf in de herfst van 2020. Misschien is deze net aan de gang of al voorbij als je dit leest.

Al met al is het coronavirus verantwoordelijk voor heel veel ellende, zowel medisch als sociaal en economisch. Maar mensen zijn vindingrijk en thuiswerken werd direct al in maart de norm, mogelijk gemaakt door (onder andere) Zoom.

Toch was het niet louter rozengeur en maneschijn voor Zoom. De gigantische groei van het aantal gebruikers bleek ook de nodige nadelen te hebben, zoals wat onverwachte problemen en negatieve verhalen in de pers. In hoofdstuk 9 vertel ik er meer over, maar voor nu is het voldoende om te weten dat het management van Zoom de onvoorziene uitdagingen heel serieus neemt.

# **Zoom valt in de prijzen**

Naast het feit dat Zoom een buitengewone groei doormaakte, kreeg het bedrijf veel erkenning vanuit de branche. In 2019 sleepte Zoom bijvoorbeeld de volgende prestigieuze prijzen in de wacht:

- **» Leader in het Magic Quadrant for Meeting Solutions van Gartner.** Misschien ben je niet zo thuis in de wereld van businesssoftware. Maar neem maar van mij aan dat je van zeer goeden huize moet komen om een plaatsje te verdienen in het Magic Quadrant van onderzoeksbureau Gartner.
- **» Een vermelding in de Inc. 5000 van 2019.** De Inc. 5000 is een lijst van de snelst groeiende bedrijven in Amerika, gepubliceerd door de toonaangevende zakenwebsite Inc.com.
- **» Tweede plaats in de Best Place to Work-lijst van Glassdoor.com.** Zoom staat dus bekend als een erg prettig bedrijf om te werken en dat helpt enorm om gemotiveerd en goed opgeleid personeel aan te trekken.

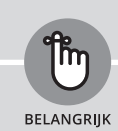

# **MIJN ZOOM-CV**

Je vraagt je misschien af wat mijn eigen ervaringen zijn met Zoom en of ik eigenlijk wel weet waarover ik schrijf.

Voor een beetje achtergrond: ik werk al een jaar of 20 met software voor videovergaderen. (Inderdaad, ik ben geen jonge knul meer.) Door de jaren heen heb ik (in willekeurige volgorde) gespeeld met Skype, Webex, Join.me en Adobe Connect (zie ook de paragraaf 'De belangrijkste concurrenten', verderop in dit hoofdstuk). Maar sinds ik Zoom ken, heb ik al deze diensten goeddeels vaarwelgezegd.

Ik gebruik Zoom nu alweer jaren voor individuele meetings en vergaderingen met groepen, voor webinars en voor het delen van mijn beeldscherm. Aangezien ik verschillende petten draag, gebruik ik Zoom ook voor verschillende dingen. In mijn hoedanigheid van publicist, spreker, trainer en adviseur houd ik regelmatig Zoom-meetings met mijn klanten en prospects wanneer een persoonlijke ontmoeting niet mogelijk is. Daarnaast had ik in mijn tijd als universitair docent bijna dagelijks contact met mijn studenten via Zoom. En oké, ook via Slack. (Als je niet bekend bent met Slack, lees dan mijn boek *Slack For Dummies*.)

Natuurlijk houd ik ook van face-to-facecontact. Maar dat kan nu eenmaal niet altijd, vanwege de coronacrisis én omdat mijn studenten overal ter wereld wonen.

## **Zoom en de concurrentie**

Zoom is absoluut een heel goede, mooi vormgegeven videovergaderapp. Maar zeker niet de enige!

Voordat ik verderga, wil ik één ding duidelijk hebben: het is onzin om te beweren dat de ene tool objectief 'beter' is dan de andere. (Probeer een verstokte Android-gebruiker maar eens te vertellen dat een iPhone veel cooler is. Succes.) Het hangt allemaal af van iemands persoonlijke voorkeur. Stel dat je een groot fan bent van BlueJeans. Dan zal niemand, ook ik niet, je ervan kunnen overtuigen dat je Zoom zou moeten gebruiken.

Desalniettemin zijn de concurrenten van Zoom in twee grote groepen in te delen:

- **» Groep A.** Dit zijn de grote (software)ontwikkelaars die zich op veel verschillende gebieden richten, zoals Microsoft, Oracle, Adobe, SAP en Amazon.
- **» Groep B.** Hierbij gaat het om de kleinere bedrijven die gespecialiseerd zijn in één toepassing, zoals Zoom, Slack en BlueJeans.

Over het algemeen zullen de Davids in groep B sneller kunnen innoveren en inspelen op de behoeften van de klant dan de Goliaths van groep A. Zeker in de laatste 15 jaar is dat wel duidelijk geworden. Juist vanwege hun scherpe focus komen de kleinere bedrijven vaak met betere producten dan hun grotere broeders. Start-ups, met hun jonge, brutale personeelsbestand, weten bijna altijd hun ogen beter op het doel gericht te houden.

#### **De belangrijkste concurrenten**

In tabel 1.1 zie je een lijst van de belangrijkste concurrenten van Zoom op dit moment.

# **TABEL 1.1 Bekende videovergadertools**

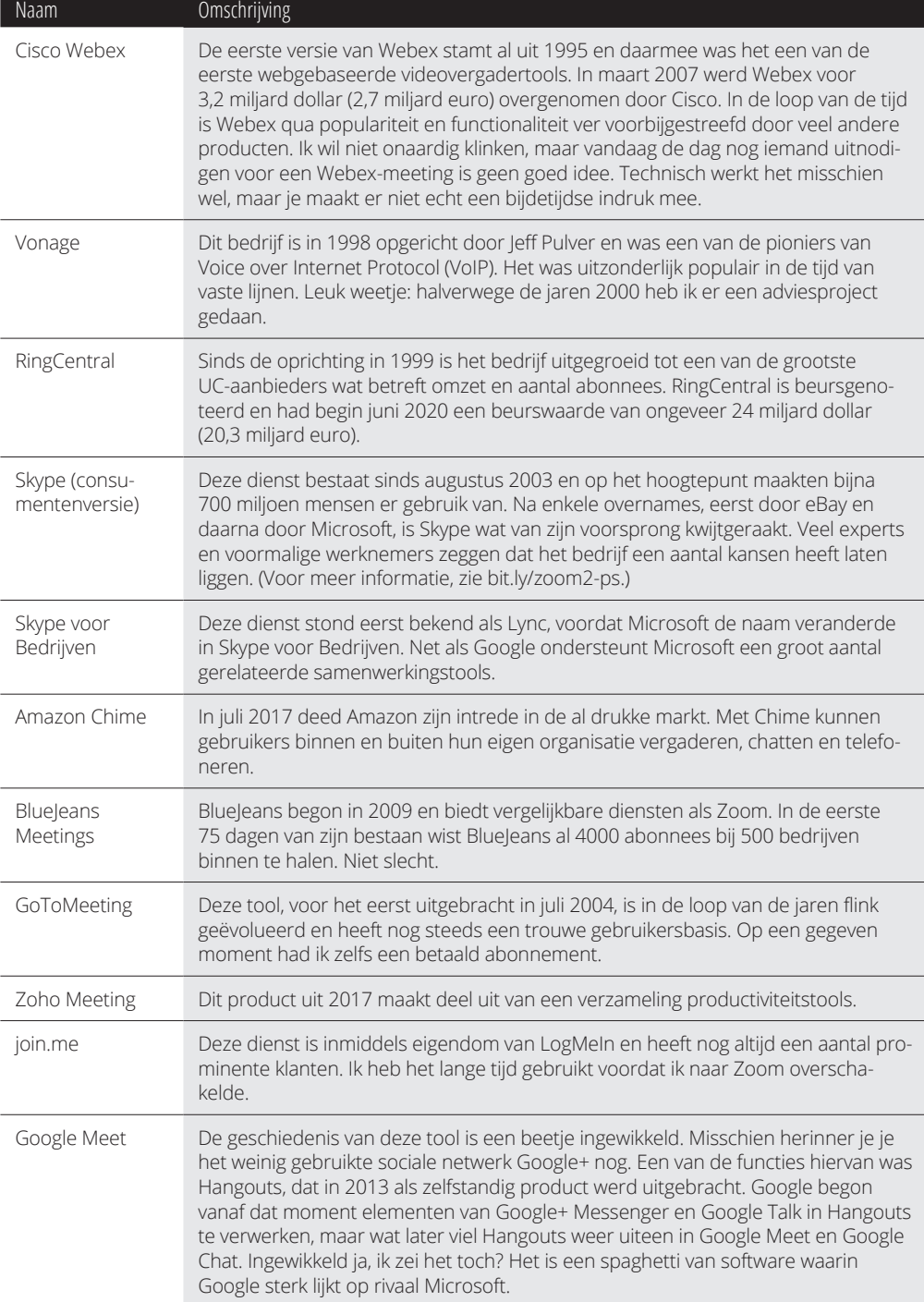

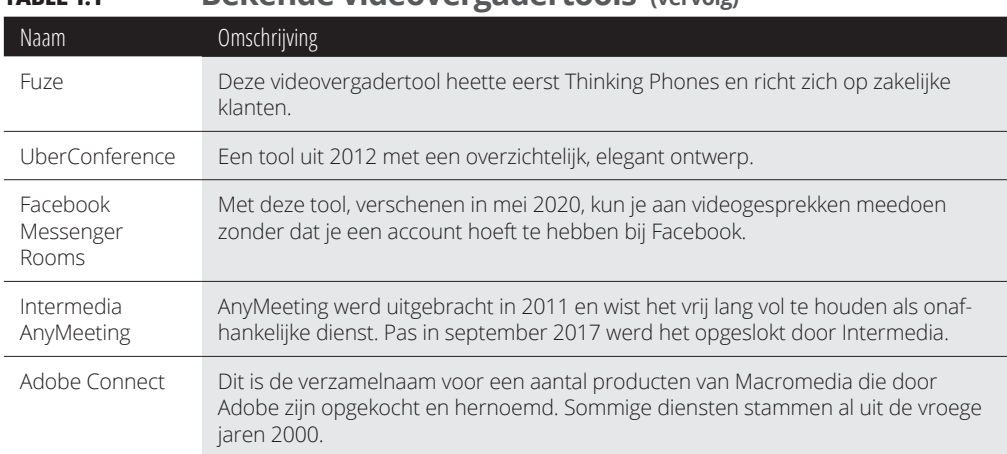

#### **TABEL 1.1 Bekende videovergadertools (vervolg)**

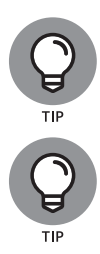

Een groot vergelijkend overzicht van al deze tools vind je op bit.ly/vccompare.

Stel dat jouw organisatie plotseling overstapt op Zoom. Geen probleem. Iedereen die weleens met een of meer van de diensten uit tabel 1.1 heeft gewerkt, zal Zoom vlot kunnen oppikken.

#### **Slack en Microsoft Teams**

In tabel 1.1 heb ik met opzet twee prominente samenwerkingstools weggelaten: Slack en Microsoft Teams. Zeker, met beide programma's kun je videogesprekken voeren en dat doe ik ook regelmatig. Maar ik zou ze toch geen videovergadertools willen noemen.

Oh, natuurlijk kun je met Slack en Teams videovergaderingen houden en je beeldscherm delen. Maar als je denkt dat dat het enige is wat je ermee kunt doen, zit je er faliekant naast. Dat is alsof je je smartphone enkel gebruikt om te bellen of een Lexus-cabriolet koopt alleen maar voor de koffiebekerhouder, om maar eens een grap van comedian Gary Gulman te parafraseren.

#### **Waarom de videovergadertools van nu zoveel beter zijn dan vroeger**

Het is een interessant feit dat veel populaire VoIP- en videovergadertools van de eerste generatie niet meer bestaan. (Een interessant artikel hierover is te vinden via bit.ly/vcz-hist.) De grote spelers van vandaag hebben baat bij veel technologische ontwikkelingen die voor hun voorgangers slechts toekomstmuziek waren:

- **» Breedbandinternet.** Nog niet eens zolang geleden maakten de meeste mensen verbinding met internet via een telefoonmodem met een snelheid van hooguit 56 kilobits per seconde. Dankzij kabelmodems en glasvezelaansluitingen is ons internet nu letterlijk duizenden malen sneller.
- **» Snellere telefoonnetwerken.** Elke paar jaar wordt internet via de smartphone weer een stuk sneller en betrouwbaarder. De nieuwste standaard, 5G, is uiteraard het snelst.
- **» Veel goedkopere opslag.** Bedrijven zoals Zoom kunnen de video's van hun klanten vrijwel onbeperkt opslaan, want schijfruimte is niet duur. Dat was vroeger wel anders.
- **» Smartphones.** Waarom op kantoor achter een pc gaan zitten als je ook kunt videovergaderen via een iPhone of Android-telefoon?
- **» Application programming interfaces (API's).** Een API is kort gezegd een verzameling afspraken en functies waardoor computerprogramma's met elkaar kunnen communiceren. Dankzij API's kunnen ontwikkelaars eenvoudig verschillende applicaties samenvoegen. In hoofdstuk 7 vertel ik er meer over.
- **» De opkomst van cloudcomputing.** Hierdoor kunnen bedrijven sinds eind jaren negentig in een mum van tijd nieuwe services opstarten.
- **» Machinelearning en kunstmatige intelligentie.** De mogelijkheden voor spraakherkenning en transcriptie worden steeds beter. Oké, Siri is nog altijd behoorlijk dom, maar wordt wel steeds slimmer.
- **» Krachtige repository's van opensourcesoftware.** Dit helpt ontwikkelaars om allerlei coole dingen te bouwen. En ja, dat kunnen dus ook programma's voor videovergaderen zijn. Kijk voor enkele gratis alternatieven op red.ht/2Jqyjxz.

Dankzij al deze ontwikkelingen zijn hedendaagse videovergadertoepassingen zoals Zoom oneindig veel beter en veelzijdiger dan de eerste generatie programma's.

Dat de tools van Zoom zo goed en betrouwbaar werken, is niet toevallig. Het is grotendeels te danken aan de beslissingen die de slimme oprichter en zijn ontwikkelaars bewust hebben genomen nog voordat ze begonnen met programmeren. Zoom is vanaf het begin gebouwd rond krachtige en eigentijdse technologieën. Ze zijn er niet pas achteraf in verwerkt. Dankzij deze aanpak en het intelligente ontwerp kan Zoom opmerkelijk veel gelijktijdige gebruikers bedienen zonder kwaliteitsverlies. Zie de kadertekst 'Onder de motorkap van Zoom' op de volgende pagina voor meer informatie hierover.